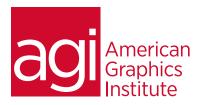

# Introduction to XML Publishing

This course provides you with a strong foundation for starting to use XML to publish information and covers the core technologies associated with XML.

#### What you'll learn in this training course

- XML Essentials
- XML Characteristics
- Exporting XML
- Importing XML
- Using DTDs

- Getting XML to the Web
- Best Practices
- Advanced Topics
- Nested objects (inline objects)

## Audience for this training course

This course is for students who are looking to gain a strong foundation for using XML to publish information and learn the technologies associated with XML.

#### Training course duration

This class is a one-day in length. It runs from 9:30 am- 4:30 pm. Lunch break is approximately from noon - 1:00 pm.

# Training course curriculum

This training course uses lesson files and content from the Photoshop Digital Classroom, which was written and created by our instructors. These training courses are delivered by the same instructors that write this best-selling series.

# Enrolling in this XML Publishing training class

You can register for this training class online at agitraining.com, or by calling 781-376-6044 or 800-851-9237.

# Locations for this XML Publishing training class

You can attend classes at your training centers located in Boston, New York City, Philadelphia, on site at your office, or on-line. You can select the course location at the time of your registration.

# Private and customized training course options

This training course can be offered as a private class for groups or individuals, and the content can be customized to meet your specific needs. You can call to speak with a training representative at 781-376-6044 or 800-851-9237 to discuss customizing this training course.

# Goals and objectives for this training course

American Graphics Institute is focused on providing high-quality training courses for your professional development. We provide regularly scheduled small group courses along with private or customized training.

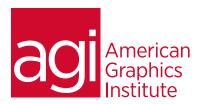

# XML Essentials training course topics:

#### XML overview

The importance of XML for repurposing content

Example XML workflows

Print content converted for on-line use

Web use Syndication

RSS

Print content converted for archiving

DAM systems

Web content converted to print XML imported into InDesign layout

Workflow considerations Creating structured content

XML Characteristics

## Exporting and Importing XML

Exporting XML Importing XML

#### Using DTDs

DTD Overview; why they're important

DTD and Schemas Creating a DTD Comments within a DTD Linking to DTD

Validating XML to DTD

Existing DTDs DocBook DITA

## Using XML on the Web

Print-to-web

Code Completion tools Code validation tools Best Practices

Real-world XML workflows

Scripting

Including formatting instructions in XML

Samples: Scripts XSLT DTD XMI

3rd party solutions

#### Advanced Topics

Using Non-Roman characters

Entities Notations XSLT Overview

How XSLT can transform XML

How XSLT can "clean up" XML to remove print workflow related content (ie: end of line markers, paragraph

markers)

Nested objects (aka inline objects)